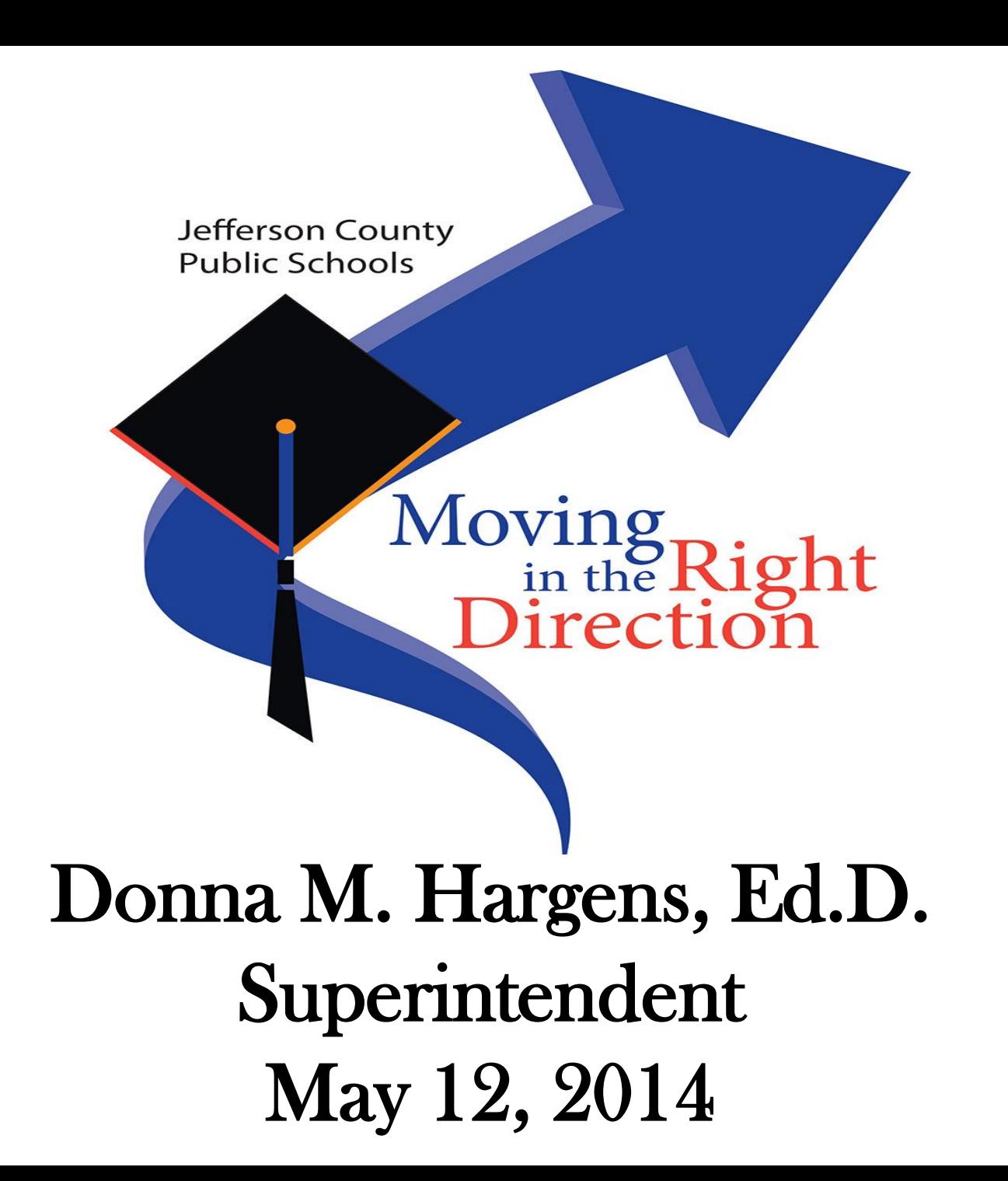

# JCPS Behavior Dashboard

- Collaborative effort between multiple departments (Research, ECE, Student Response Team)
- Provides information current through the prior school day
- Data presented from a high, summative level down to a very detailed level
- Secure so that district & school personnel see only what they need to see

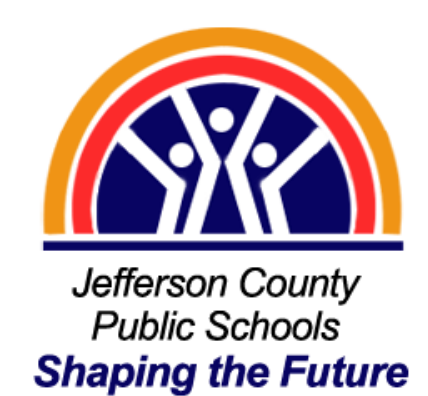

## **District Behavior Summary Dashboard Report Tracks Suspensions, STOP, & ISAP by Area, by School**

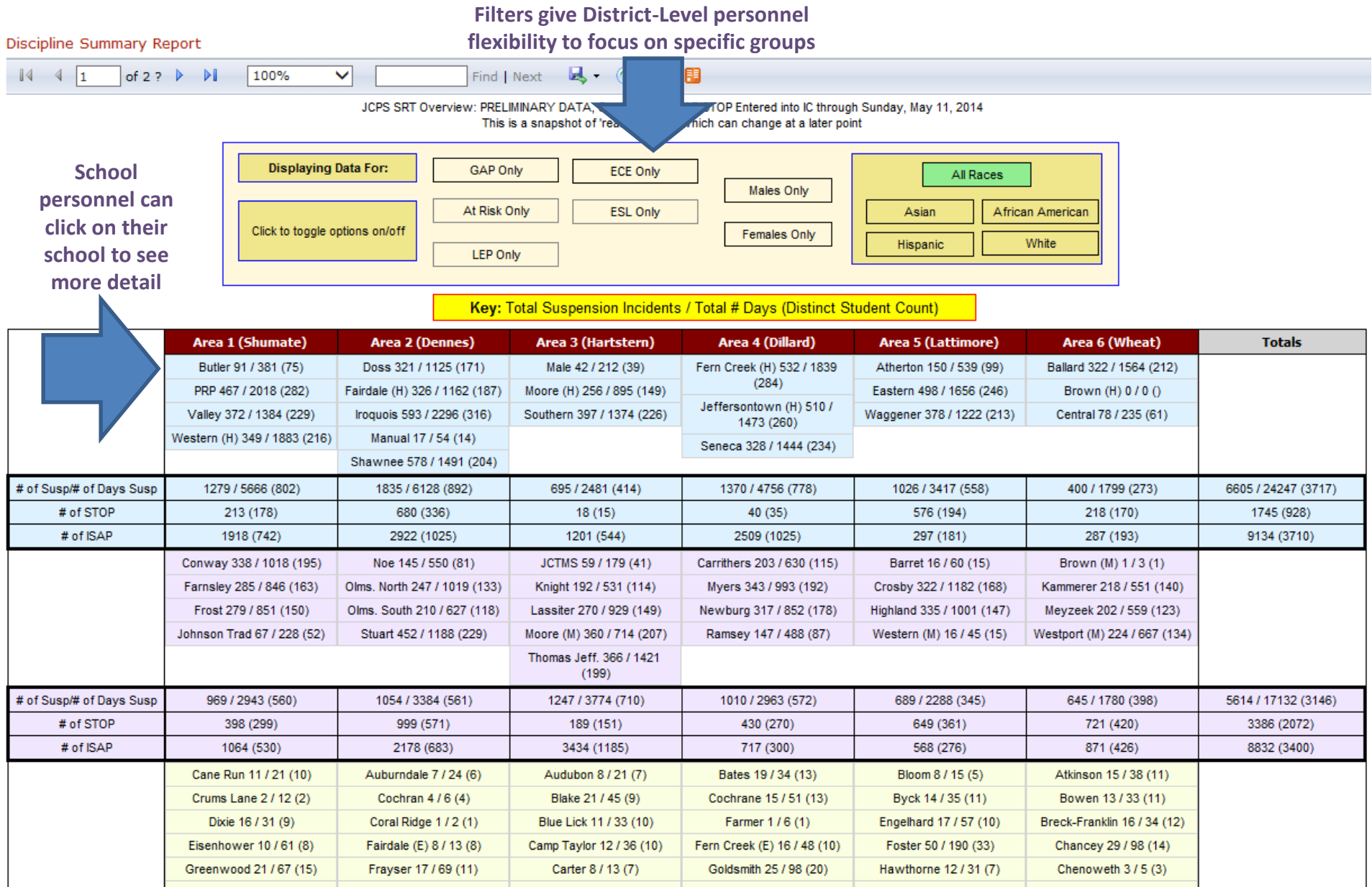

## **District Behavior Detail Dashboard Report Detailed Drill-Through of the District Summary Report**

#### DISCIPLINE DETAIL REPORT FOR SCHOOL YEAR 12-13

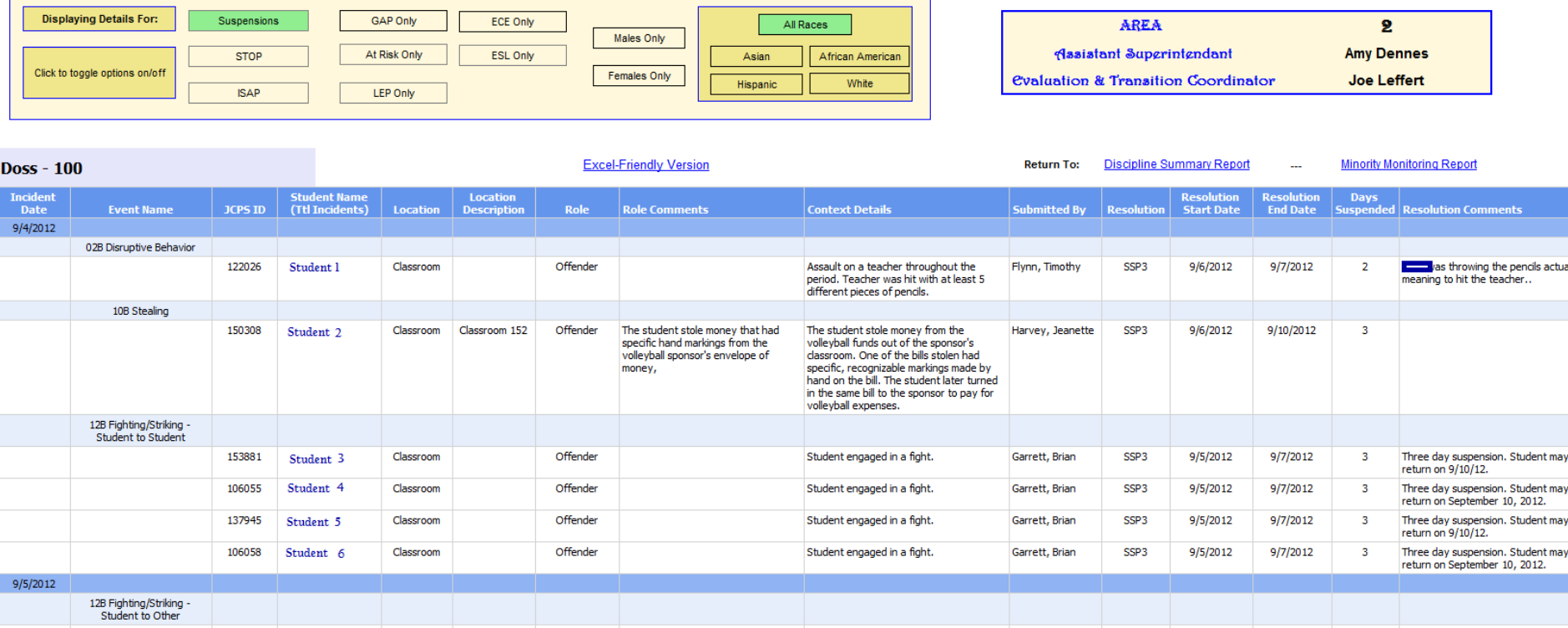

- Data grouped by Date and Behavior Events
- Secure Data Reporting:
	- District Level Personnel can see all incidents at all schools
	- School Level Administrators can see all incidents at their school only
	- School Teachers can only see incidents for students on their current class rosters
- Data updated each morning current through the prior school day

### **Student Profile A student's entire career in one location**

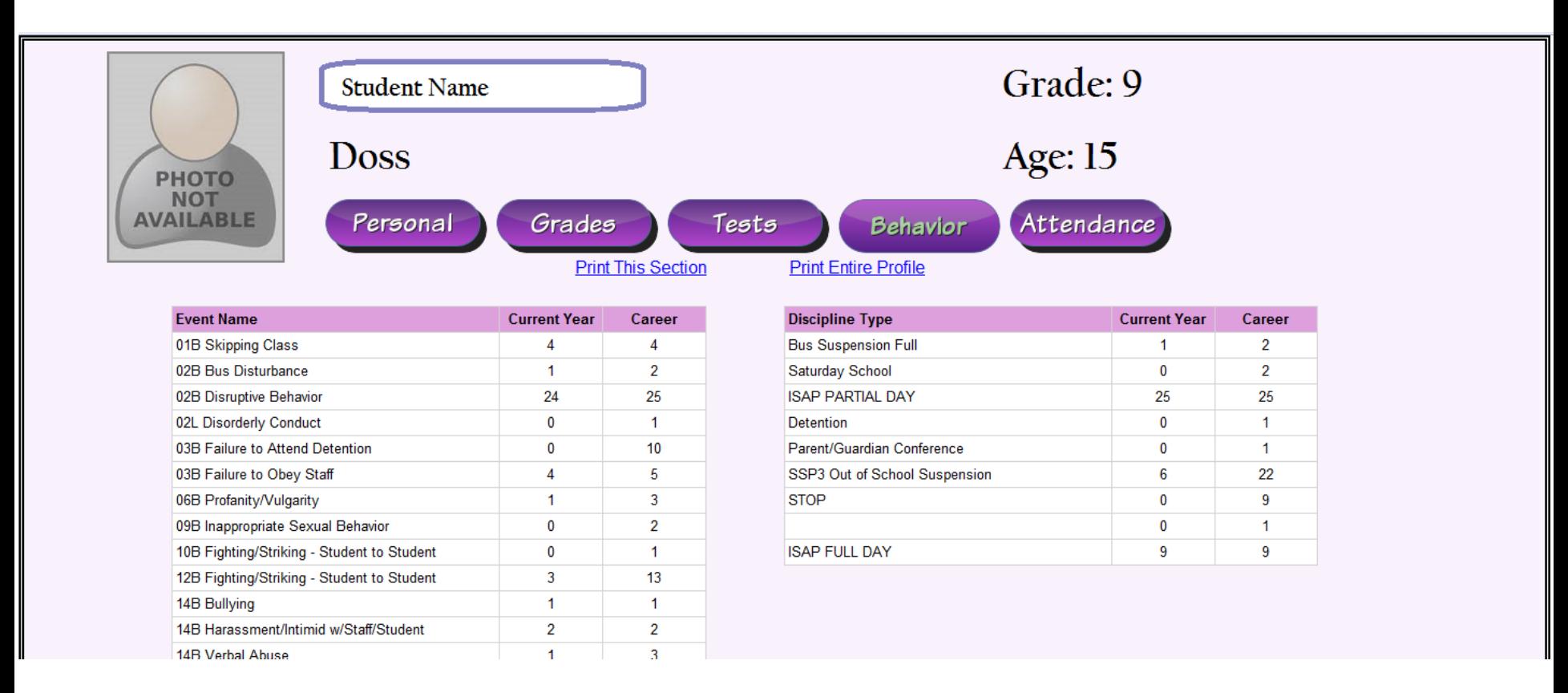

- The Student Profile can be reached by clicking on a student's name in the District Behavior Detail Report
- Profile contains both Current Year and Career data for a student everything that is in Infinite Campus dating back to the 2007 school year
- Security same as with the Behavior Detail report

### Louisville Linked Data Report - Pupil Month 7

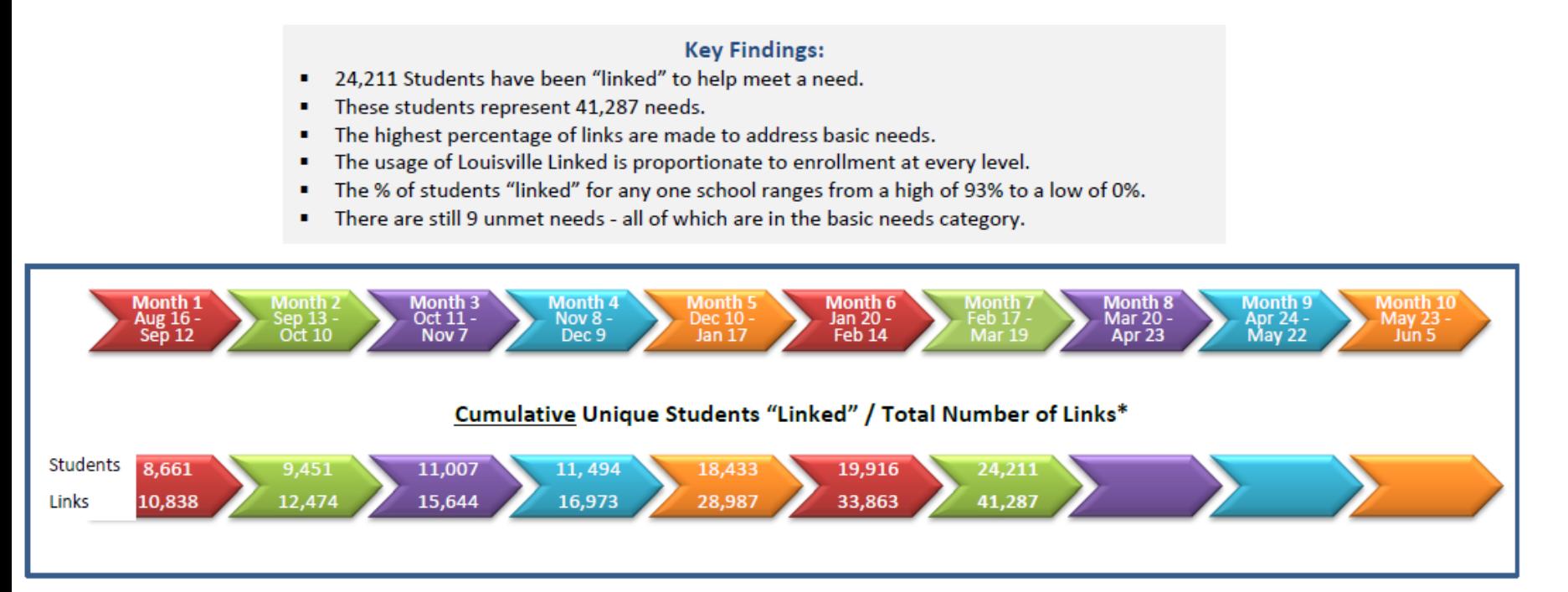

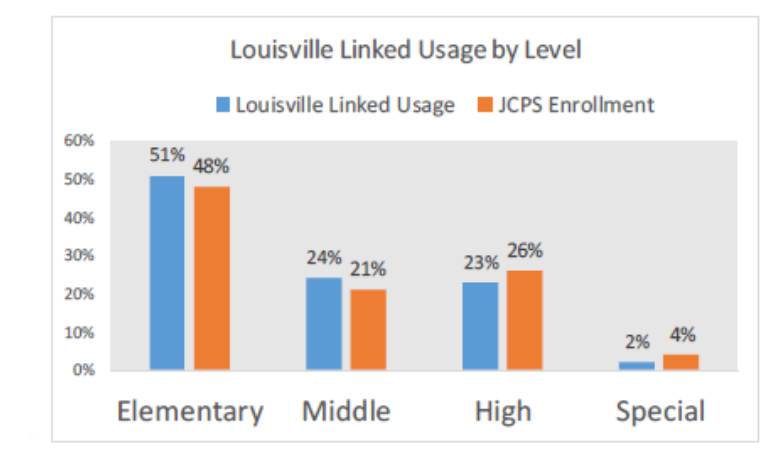

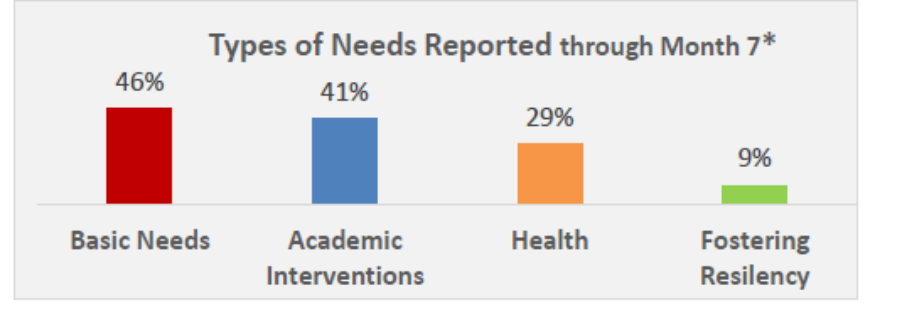

## **School Response Teams (SRTs)**

- 
- 
- 
- 
- -

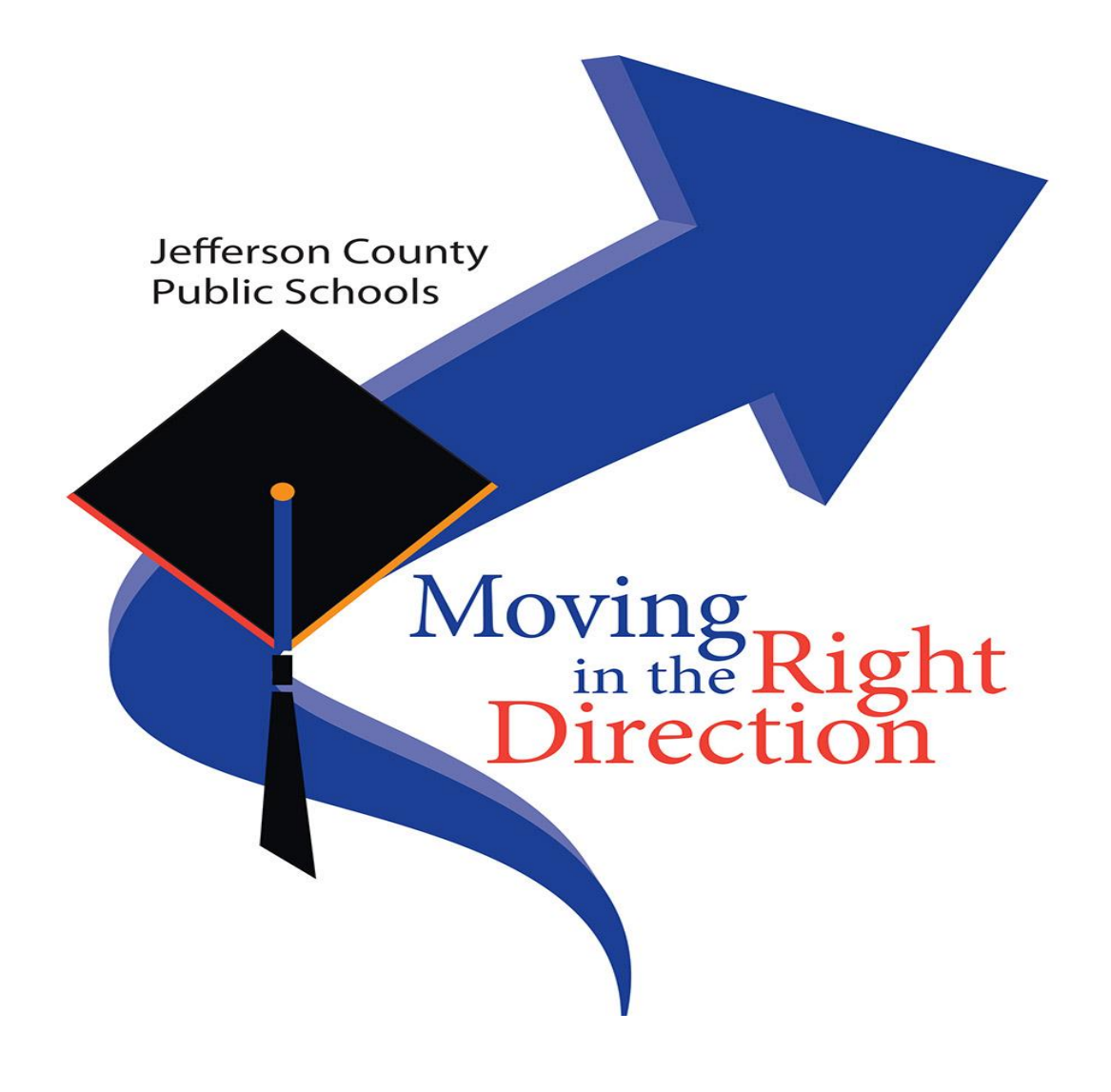